## Fehler: Der Status der Arbeitsumgebung kann nicht gelesen werden

30.04.2024 17:59:19

## **FAQ-Artikel-Ausdruck**

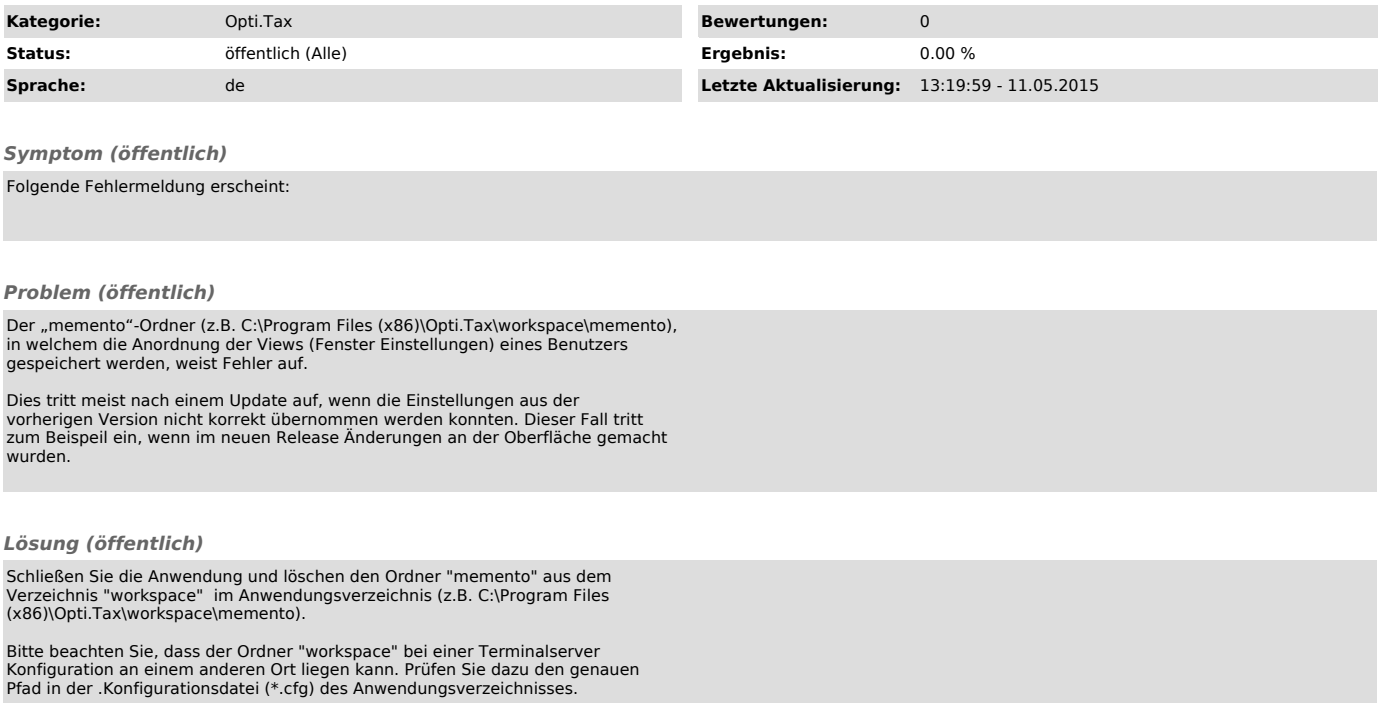